.............................., dnia ........................

## **Dane Wykonawcy:**

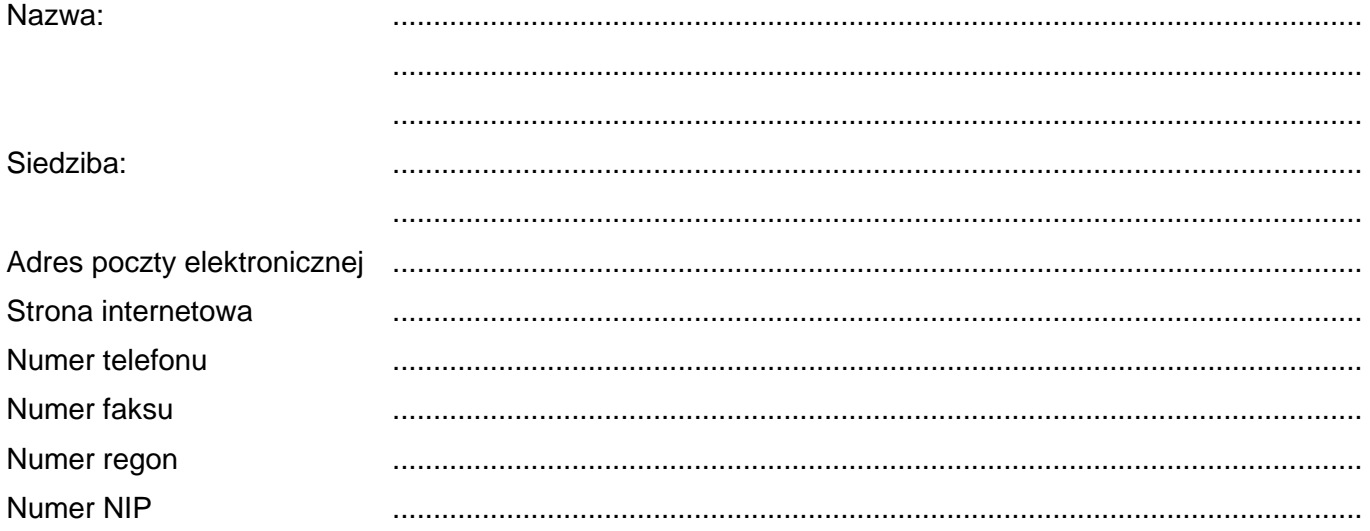

Wykonawca jest **mikro / małym / średnim\***), \*\*) przedsiębiorcą zgodnie z definicją zawartą w ustawie z dnia 6 marca 2018 r. Prawo przedsiębiorców (tekst jedn. Dz. U. z 2019 poz.1292)

#### **Dane składającego oświadczenie:**

Imię i nazwisko: ...............................................................................................................................

Sposób reprezentacji Wykonawcy: pełnomocnictwo/wpis w rejestrze lub ewidencji **\* )**

# **FORMULARZ OFERTY**

- **I.** Nawiązując do ogłoszonego postepowania prowadzonego w trybie podstawowym bez negocjacji na *"Dostawa do siedziby Zamawiającego fabrycznie nowego oprogramowania komputerowego"* oferujemy wykonanie zamówienia zgodnie z wymaganiami Zamawiającego określonymi w Specyfikacji Warunków Zamówienia (SWZ) tj.:
- A) W zakresie części I zamówienia

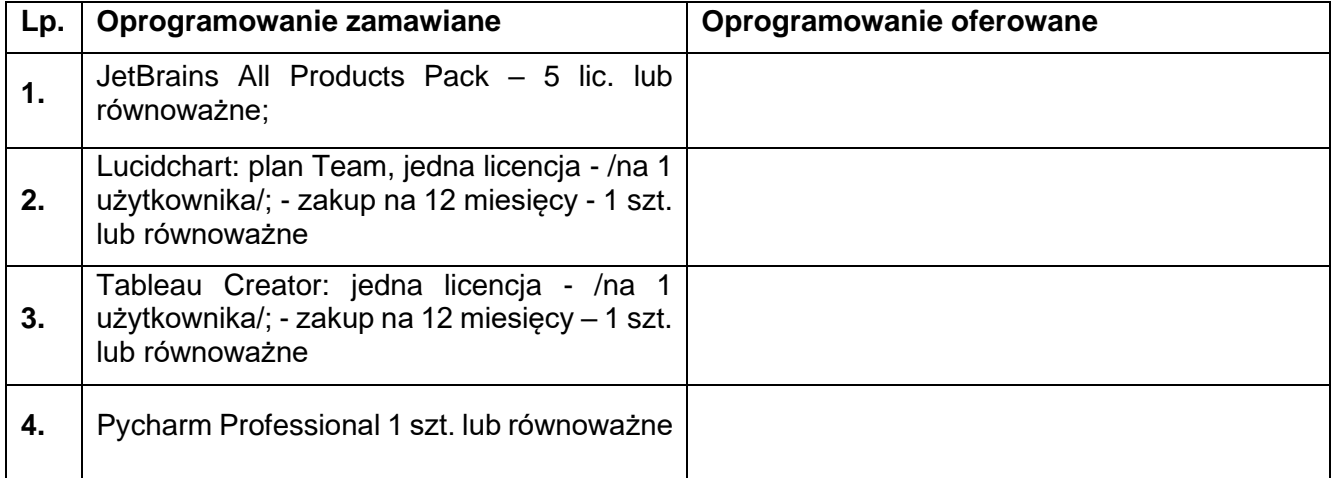

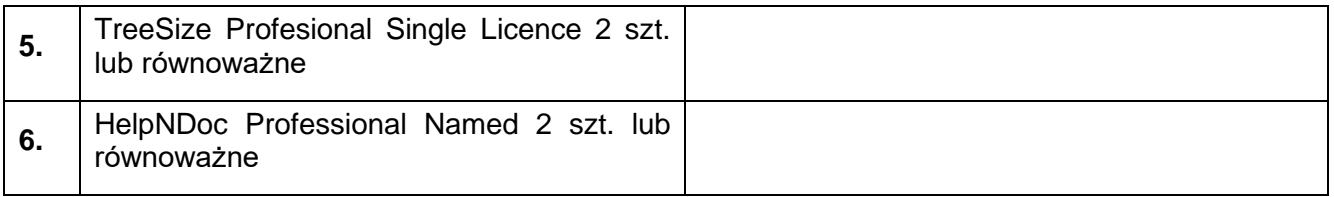

## 1. **Wykonamy zamówienia za kwotę**:

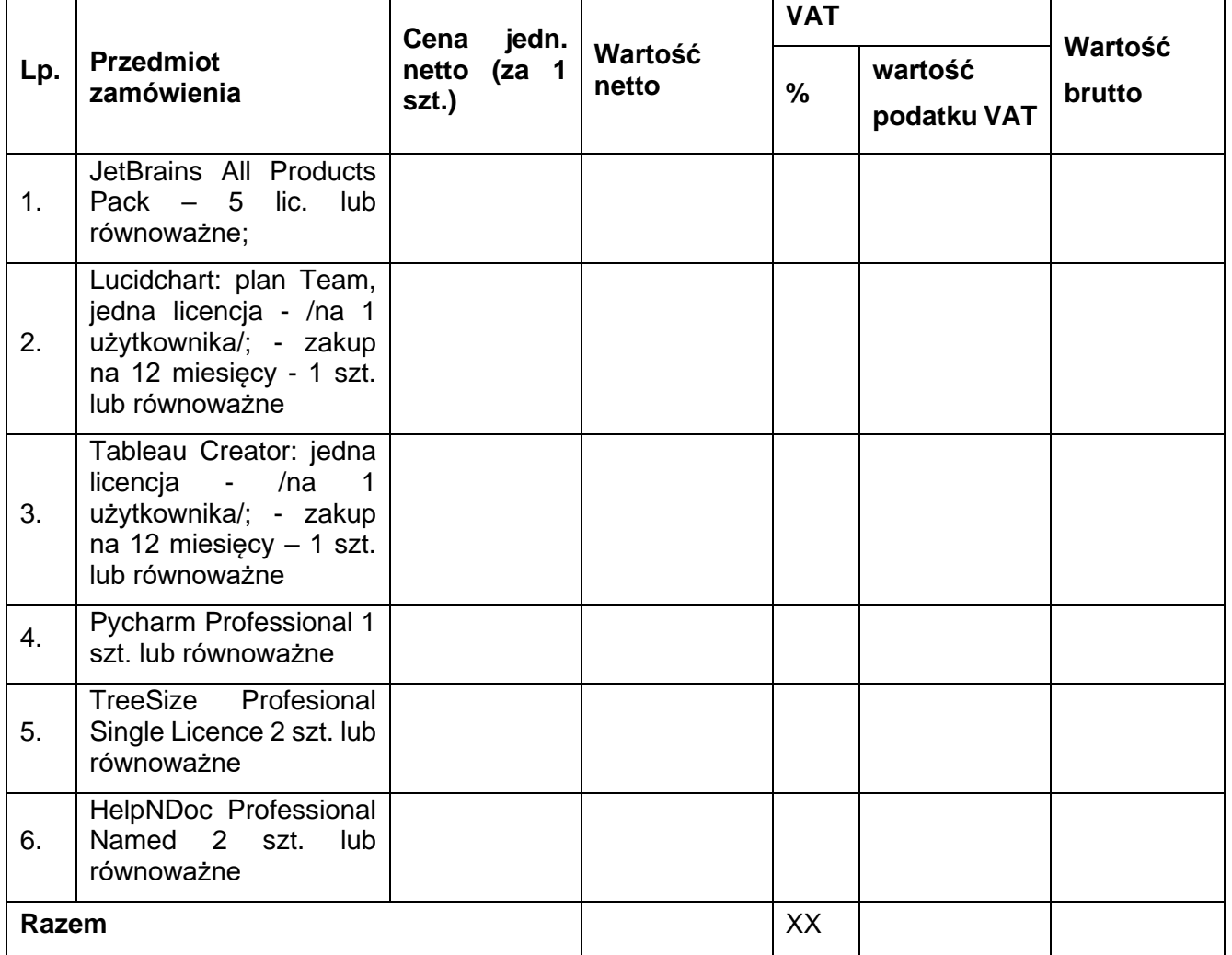

Netto:........................zł (słownie zł......................................................................................................) VAT:..........% tj....................zł (słownie zł............................................................................................) Brutto:.......................zł (słownie zł......................................................................................................)

## *Zamawiający prosi o wypełnienie poniższej informacji*

## *Informujemy, że \*\*\*) :*

*a) wybór oferty nie będzie prowadzić do powstania u Zamawiającego obowiązku podatkowego\* ) , b) wybór oferty będzie prowadzić do powstania u Zamawiającego obowiązku podatkowego w odniesieniu do następujących towarów/usług (w zależności od przedmiotu zamówienia): …………………………\* ) Wartość towaru/usług (w zależności od przedmiotu zamówienia) powodująca obowiązek podatkowy u Zamawiającego to …………………………………..zł netto\* )*

2. **Zamówienie zrealizujemy w terminie**: .................................. dni od daty podpisania umowy.

- 3. **Oferujemy realizację zamówienia** opisanego w Specyfikacji Warunków Zamówienia nr 20/ITWL/PIiZ2023/PN/2023/D, na warunkach określonych w SWZ oraz na warunkach określonych w niniejszej ofercie.
- B) Część II zamówienia

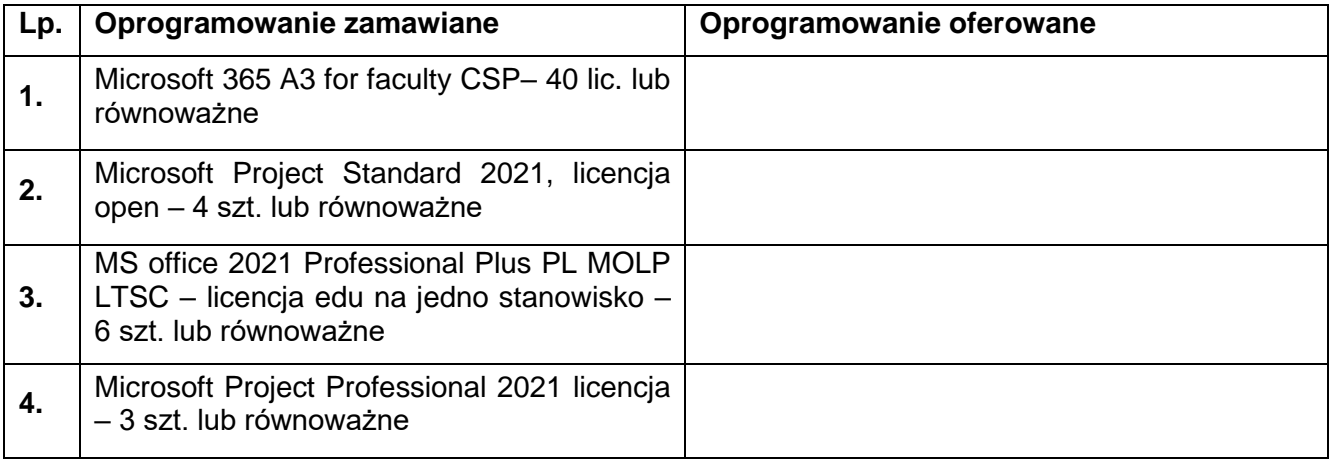

## **1. Wykonamy zamówienia za kwotę**:

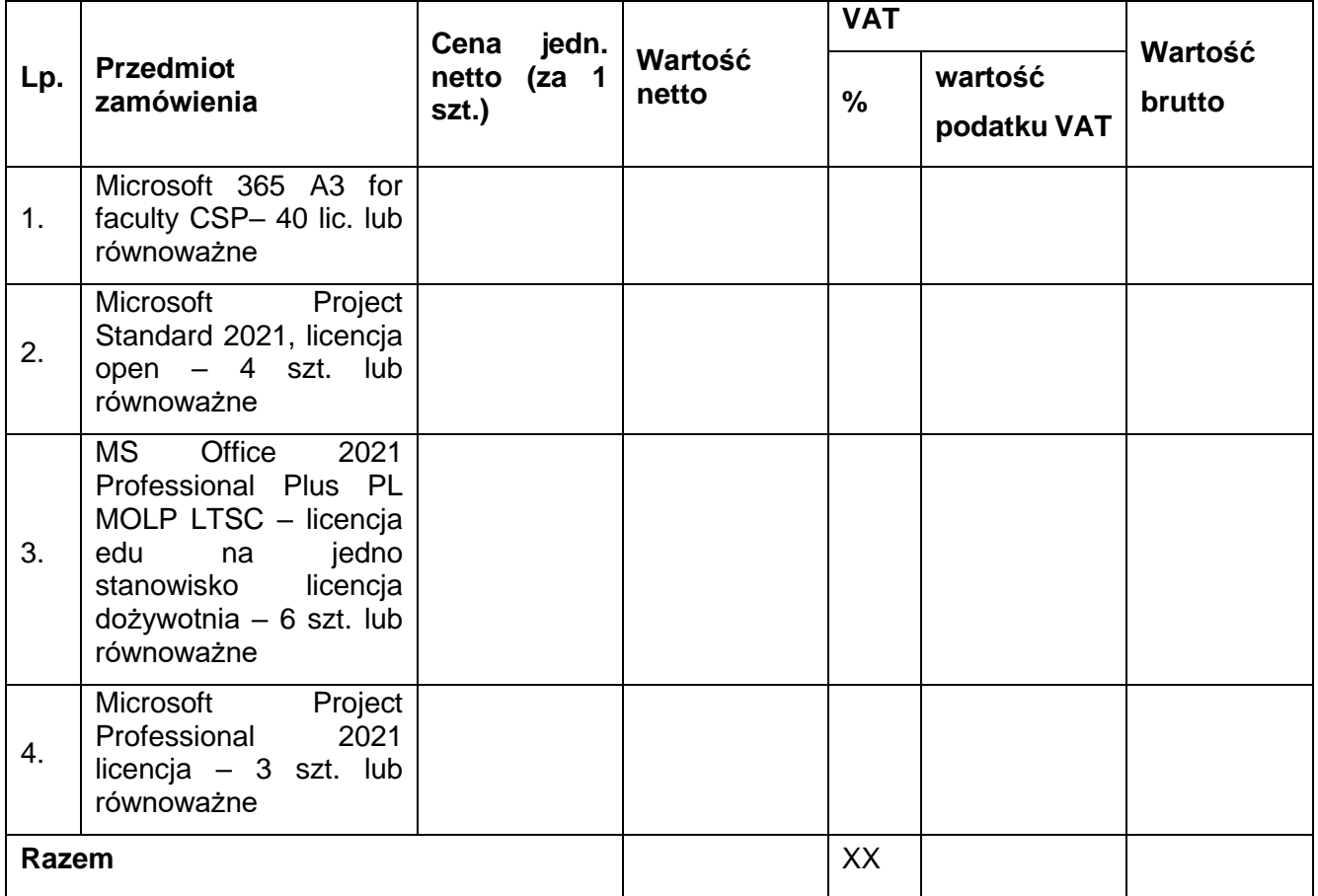

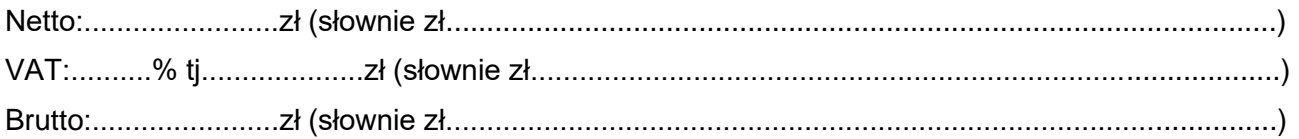

## *Zamawiający prosi o wypełnienie poniższej informacji*

## *Informujemy, że \*\*\*) :*

*a) wybór oferty nie będzie prowadzić do powstania u Zamawiającego obowiązku podatkowego\* ) ,*

- *b) wybór oferty będzie prowadzić do powstania u Zamawiającego obowiązku podatkowego w odniesieniu do następujących towarów/usług (w zależności od przedmiotu zamówienia): …………………………\* ) Wartość towaru/usług (w zależności od przedmiotu zamówienia) powodująca obowiązek podatkowy u Zamawiającego to …………………………………..zł netto\* )*
- **2. Zamówienie zrealizujemy w terminie**: .................................. dni od daty podpisania umowy.
- **3. Oferujemy realizację zamówienia** opisanego w Specyfikacji Warunków Zamówienia nr 20/ITWL/PIiZ2023/PN/2023/D, na warunkach określonych w SWZ oraz na warunkach określonych w niniejszej ofercie
- C) Część III zamówienia

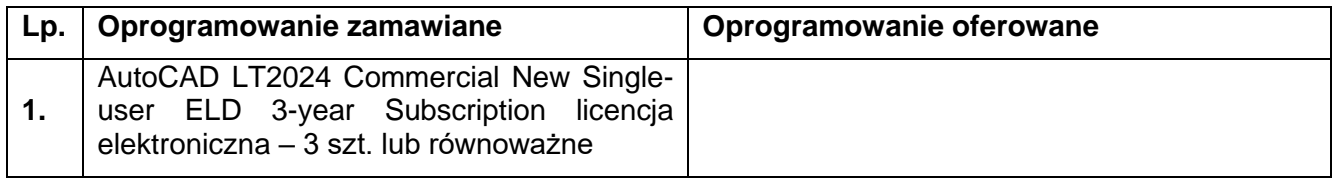

#### **1. Wykonamy zamówienia za kwotę**:

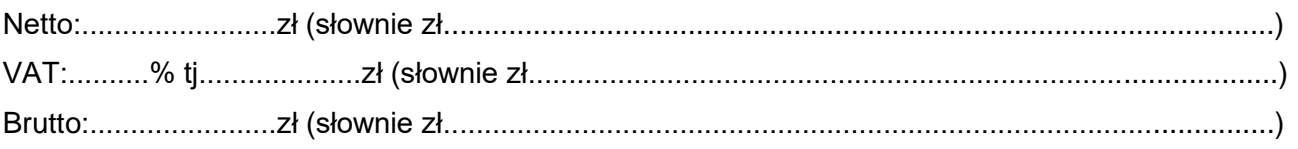

w tym:

#### *Zamawiający prosi o wypełnienie poniższej informacji*

#### *Informujemy, że \*\*\*) :*

- *a) wybór oferty nie będzie prowadzić do powstania u Zamawiającego obowiązku podatkowego\* ) ,*
- *b) wybór oferty będzie prowadzić do powstania u Zamawiającego obowiązku podatkowego w odniesieniu do następujących towarów/usług (w zależności od przedmiotu zamówienia): …………………………\* ) Wartość towaru/usług (w zależności od przedmiotu zamówienia) powodująca obowiązek podatkowy u Zamawiającego to …………………………………..zł netto\* )*
- **2. Zamówienie zrealizujemy w terminie**: .................................. dni od daty podpisania umowy.
- **3. Oferujemy realizację zamówienia** opisanego w Specyfikacji Warunków Zamówienia nr 20/ITWL/PIiZ2023/PN/2023/D, na warunkach określonych w SWZ oraz na warunkach określonych w niniejszej ofercie

D) Część IV zamówienia

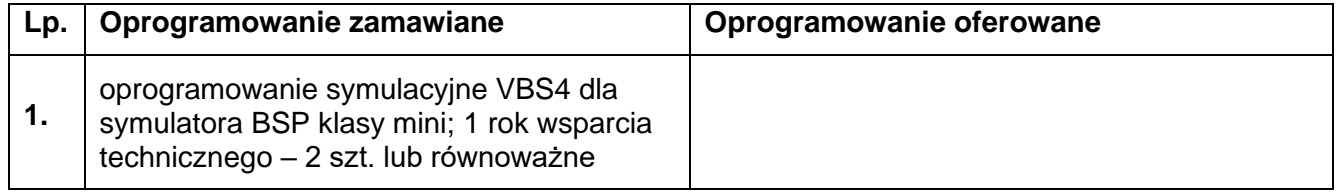

#### **1. Wykonamy zamówienia za kwotę**:

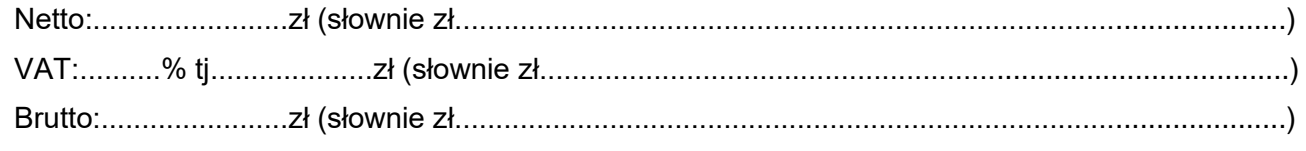

*Zamawiający prosi o wypełnienie poniższej informacji*

#### *Informujemy, że \*\*\*) :*

*a) wybór oferty nie będzie prowadzić do powstania u Zamawiającego obowiązku podatkowego\* ) , b) wybór oferty będzie prowadzić do powstania u Zamawiającego obowiązku podatkowego w odniesieniu do następujących towarów/usług (w zależności od przedmiotu zamówienia): …………………………\* ) Wartość towaru/usług (w zależności od przedmiotu zamówienia) powodująca obowiązek podatkowy u Zamawiającego to …………………………………..zł netto\* )*

- **2. Zamówienie zrealizujemy w terminie**: .................................. dni od daty podpisania umowy.
- **3. Oferujemy realizację zamówienia** opisanego w Specyfikacji Warunków Zamówienia nr 20/ITWL/PIiZ2023/PN/2023/D, na warunkach określonych w SWZ oraz na warunkach określonych w niniejszej ofercie

E) Część V zamówienia

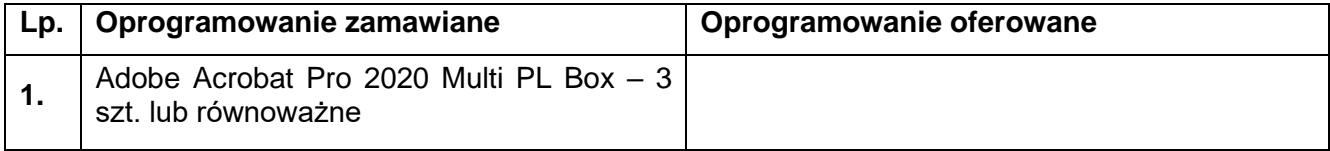

#### **1. Wykonamy zamówienia za kwotę**:

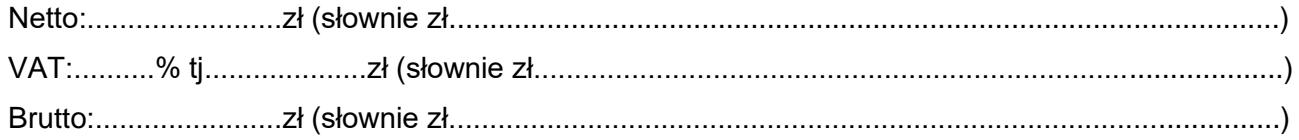

## *Zamawiający prosi o wypełnienie poniższej informacji*

#### *Informujemy, że \*\*\*) :*

*a) wybór oferty nie będzie prowadzić do powstania u Zamawiającego obowiązku podatkowego\* ) ,*

*b) wybór oferty będzie prowadzić do powstania u Zamawiającego obowiązku podatkowego w odniesieniu do następujących towarów/usług (w zależności od przedmiotu zamówienia): …………………………\* ) Wartość towaru/usług (w zależności od przedmiotu zamówienia) powodująca obowiązek podatkowy u Zamawiającego to …………………………………..zł netto\* )*

- **2. Zamówienie zrealizujemy w terminie**: .................................. dni od daty podpisania umowy.
- **3. Oferujemy realizację zamówienia** opisanego w Specyfikacji Warunków Zamówienia nr 20/ITWL/PIiZ2023/PN/2023/D, na warunkach określonych w SWZ oraz na warunkach określonych w niniejszej ofercie

F) Część VI zamówienia

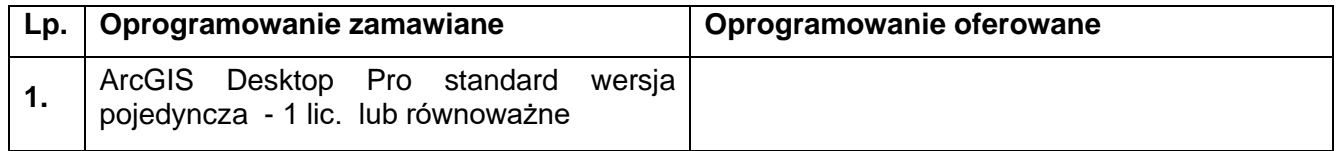

#### **1. Wykonamy zamówienia za kwotę**:

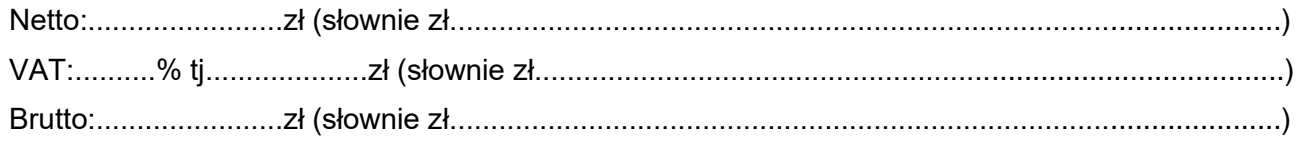

## *Zamawiający prosi o wypełnienie poniższej informacji*

## *Informujemy, że \*\*\*) :*

*a) wybór oferty nie będzie prowadzić do powstania u Zamawiającego obowiązku podatkowego\* ) , b) wybór oferty będzie prowadzić do powstania u Zamawiającego obowiązku podatkowego* 

*w odniesieniu do następujących towarów/usług (w zależności od przedmiotu zamówienia):* 

*…………………………\* ) Wartość towaru/usług (w zależności od przedmiotu zamówienia) powodująca obowiązek podatkowy u Zamawiającego to …………………………………..zł netto\* )*

- **2. Zamówienie zrealizujemy w terminie**: .................................. dni od daty podpisania umowy.
- **3. Oferujemy realizację zamówienia** opisanego w Specyfikacji Warunków Zamówienia nr 33/ITWL/PIiZ2022/PN/2022/D, na warunkach określonych w SWZ oraz na warunkach określonych w niniejszej ofercie

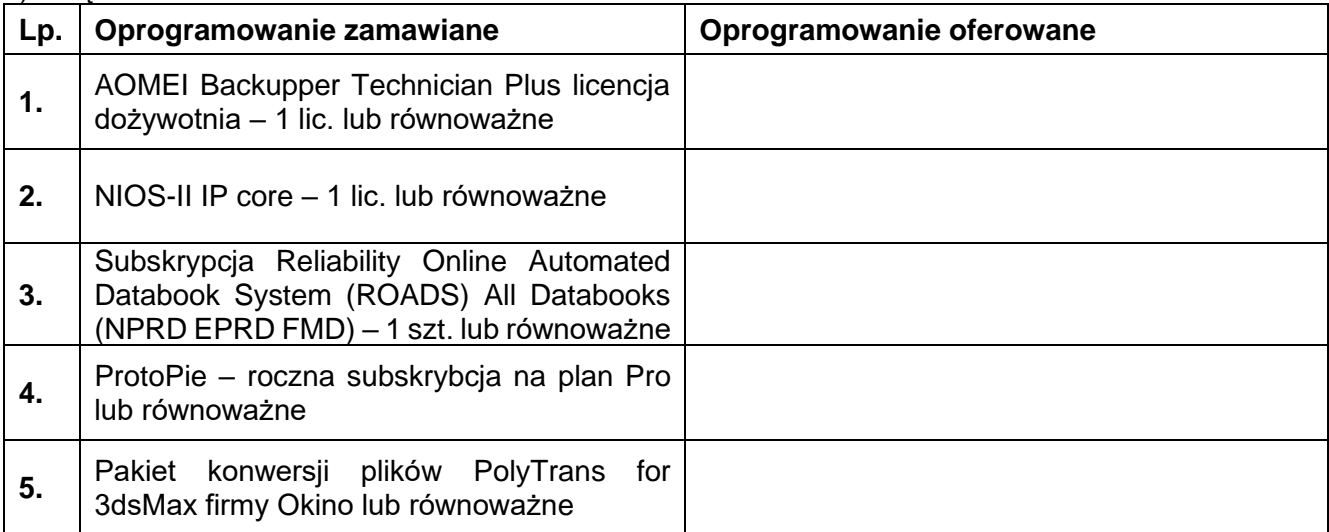

#### G) Część VII zamówienia

#### **1. Wykonamy zamówienia za kwotę**:

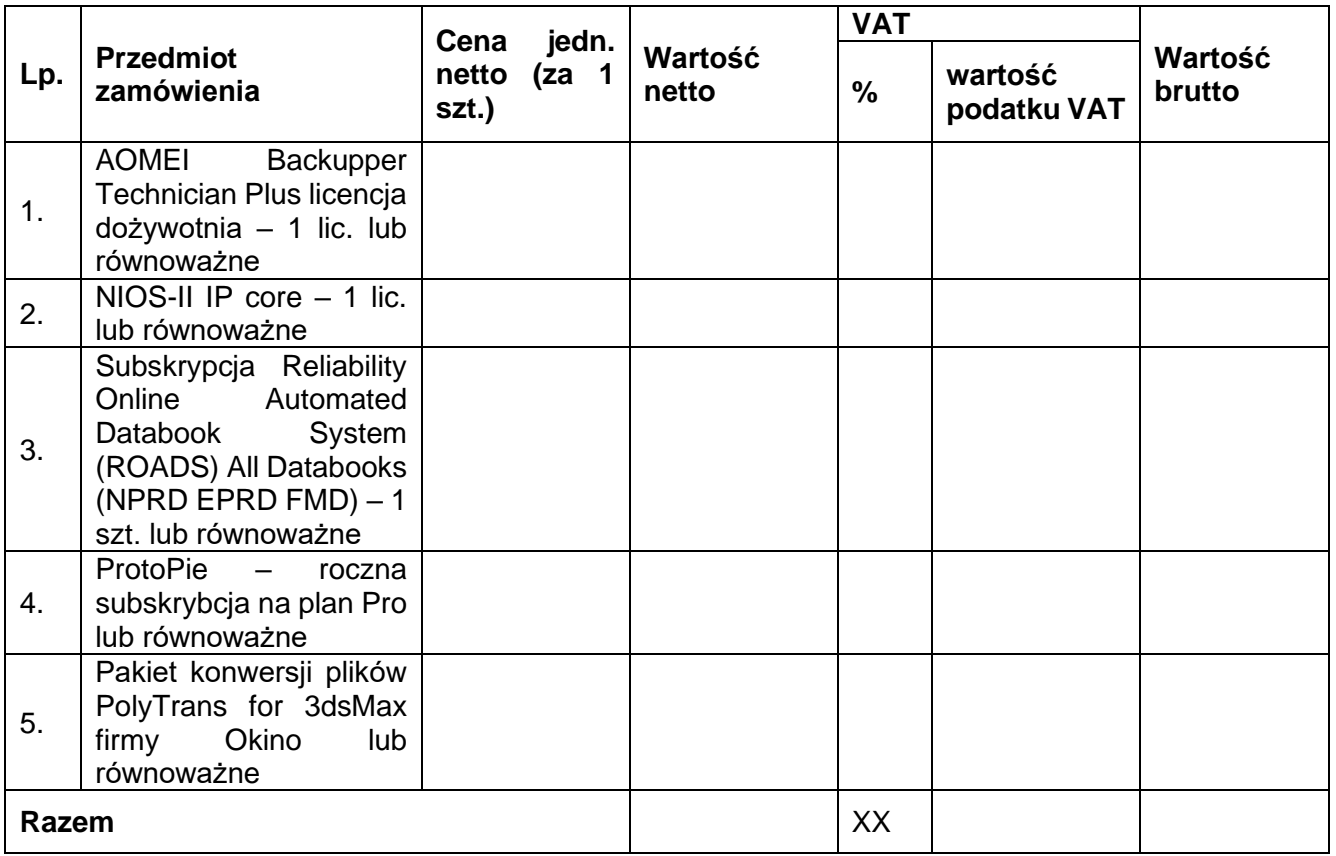

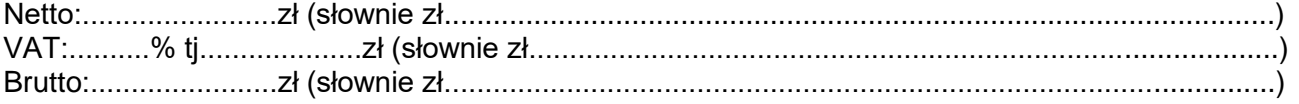

## *Zamawiający prosi o wypełnienie poniższej informacji Informujemy, że \*\*\*) :*

- *c) wybór oferty nie będzie prowadzić do powstania u Zamawiającego obowiązku podatkowego\* ) ,*
- *d) wybór oferty będzie prowadzić do powstania u Zamawiającego obowiązku podatkowego w odniesieniu do następujących towarów/usług (w zależności od przedmiotu zamówienia): …………………………\* ) Wartość towaru/usług (w zależności od przedmiotu zamówienia) powodująca obowiązek podatkowy u Zamawiającego to …………………………………..zł netto\* )*
- **2. Zamówienie zrealizujemy w terminie**: .................................. dni od daty podpisania umowy.
- **3. Oferujemy realizację zamówienia** opisanego w Specyfikacji Warunków Zamówienia nr 20/ITWL/PIiZ2023/PN/2023/D, na warunkach określonych w SWZ oraz na warunkach określonych w niniejszej ofercie
- H) Część VIII zamówienia

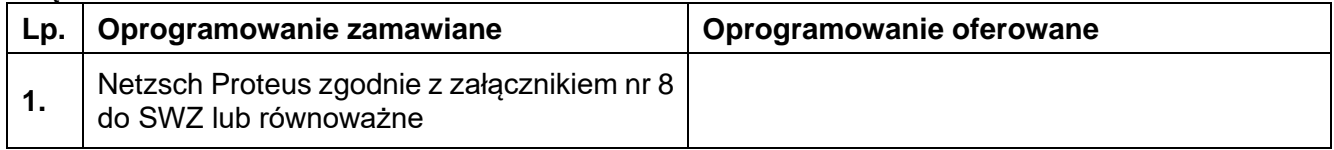

## **4. Wykonamy zamówienia za kwotę**:

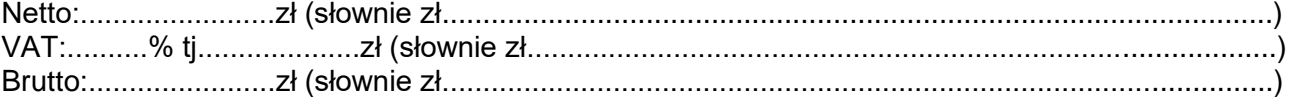

#### *Zamawiający prosi o wypełnienie poniższej informacji Informujemy, że \*\*\*) :*

- *e) wybór oferty nie będzie prowadzić do powstania u Zamawiającego obowiązku podatkowego\* ) ,*
- *f) wybór oferty będzie prowadzić do powstania u Zamawiającego obowiązku podatkowego w odniesieniu do następujących towarów/usług (w zależności od przedmiotu zamówienia): …………………………\* ) Wartość towaru/usług (w zależności od przedmiotu zamówienia) powodująca obowiązek podatkowy u Zamawiającego to …………………………………..zł netto\* )*
- **5. Zamówienie zrealizujemy w terminie**: .................................. dni od daty podpisania umowy.
- **6. Oferujemy realizację zamówienia** opisanego w Specyfikacji Warunków Zamówienia nr 20/ITWL/PIiZ2023/PN/2023/D, na warunkach określonych w SWZ oraz na warunkach określonych w niniejszej ofercie

## **II. Zobowiązujemy się do:**

- a) w ramach wykonywania zamówienia dołożenia należytej staranności w wykonywaniu zamówienia.
- b) zachowania poufności i nie przekazywania osobom trzecim materiałów i informacji uzyskanych w trakcie realizacji zamówienia.

## **III. Oświadczamy, że:**

- a) zapoznaliśmy się ze Specyfikacją Warunków Zamówienia, nie wnosimy do niej zastrzeżeń i zobowiązujemy się do stosowania warunków w niej określonych.
- b) w cenie naszej oferty zostały uwzględnione wszystkie koszty wykonania zamówienia.
- c) jesteśmy związani niniejszą ofertą przez okres **30 dni** od daty, w której upływa termin składania ofert.
- d) Projektowane postanowienia umowy stanowiące załącznik nr 8 do Specyfikacji Warunków Zamówienia, zostały przez nas zaakceptowane. Zobowiązujemy się, w przypadku wyboru naszej oferty, do zawarcia umowy na warunkach wskazanych w powyższym załączniku, w miejscu i terminie wyznaczonym przez Zamawiającego.
- e) wypełniliśmy obowiązki informacyjne przewidziane w art. 13 lub art. 14 RODO wobec osób fizycznych wobec osób fizycznych, od których dane osobowe bezpośrednio lub pośrednio pozyskałem w celu ubiegania się o udzielenie zamówienia publicznego w niniejszym postępowaniu **\*\*\*\* )** .

## **IV. Zastrzeżenie w sprawie tajemnicy przedsiębiorstwa.**

Zastrzegamy jednocześnie, że informacje zawarte w załączniku nr ....................................... do oferty stanowią tajemnicę przedsiębiorstwa w rozumieniu art. 11 ust. 2 ustawy z dnia 16.04.1993 r. o zwalczaniu nieuczciwej konkurencji (Dz.U. z 2019 r. poz. 1010, 1649) i nie powinny być udostepniane.

#### **V. Podwykonawcy**

Wykonanie następującej części zamówienia tj. ...................................................................................... Powierzymy podwykonawcom.............................................................................................*(podać nazwę podwykonawców)*

#### **VI. Oferta składa się z:**

a) Formularza oferty,

b) Inne (wymienić) ....................................................................................................................................... ...................................................................................................................................................................... ...................................................................................................................................................................... ......................................................................................................................................................................

#### **VII.Osobą do kontaktów** z Zamawiającym odpowiedzialną za prowadzenie postępowania ze

strony Wykonawcy jest: ............................................................................................................................... tel. kontaktowy .............................................., e-mail ...................................................................................

#### **\* )** *niepotrzebne skreślić/wypełnić właściwe*

#### **\*\* )** *Art. 7. 1. Użyte w ustawie określenia oznaczają:*

*1) mikroprzedsiębiorca – przedsiębiorcę, który w co najmniej jednym roku z dwóch ostatnich lat obrotowych spełniał łącznie następujące warunki:* 

*a) zatrudniał średniorocznie mniej niż 10 pracowników oraz* 

*b) osiągnął roczny obrót netto ze sprzedaży towarów, wyrobów i usług oraz z operacji finansowych nieprzekraczający równowartości w złotych 2 milionów euro, lub sumy aktywów jego bilansu sporządzonego na koniec jednego z tych lat nie przekroczyły równowartości w złotych 2 milionów euro,*

*2) mały przedsiębiorca – przedsiębiorcę, który w co najmniej jednym roku z dwóch ostatnich lat obrotowych spełniał łącznie następujące warunki:* 

*a) zatrudniał średniorocznie mniej niż 50 pracowników oraz* 

*b) osiągnął roczny obrót netto ze sprzedaży towarów, wyrobów i usług oraz z operacji finansowych nieprzekraczający równowartości w złotych 10 milionów euro, lub sumy aktywów jego bilansu sporządzonego na koniec jednego z tych lat nie przekroczyły równowartości w złotych 10 milionów euro* 

*– i który nie jest mikroprzedsiębiorcą.*

*3) średni przedsiębiorca – przedsiębiorcę, który w co najmniej jednym roku z dwóch ostatnich lat obrotowych spełniał łącznie następujące warunki:* 

*a) zatrudniał średniorocznie mniej niż 250 pracowników oraz* 

*b) osiągnął roczny obrót netto ze sprzedaży towarów, wyrobów i usług oraz z operacji finansowych nieprzekraczający równowartości w złotych 50 milionów euro, lub sumy aktywów jego bilansu sporządzonego na koniec jednego z tych lat nie przekroczyły równowartości w złotych 43 milionów euro* 

*– i który nie jest mikroprzedsiębiorcą ani małym przedsiębiorcą.*

**\*\*\* )** *dotyczy wykonawców*, *których oferty będą generować obowiązek doliczania wartości podatku vat do wartości netto oferty, tj. w przypadku: wewnątrzwspólnotowego nabycia towarów, importu usług lub importu towarów, z którymi wiąże się obowiązek doliczenia przez zamawiającego przy porównywaniu cen ofertowych podatku vat.*

**\*\*\*\* )** *w przypadku gdy wykonawca nie przekazuje danych osobowych innych niż bezpośrednio jego dotyczących lub zachodzi wyłączenie stosowania obowiązku informacyjnego, stosownie do art. 13 ust. 4 lub art. 14 ust. 5 RODO treści oświadczenia wykonawca nie składa (usunięcie treści oświadczenia np. przez jego wykreślenie).*

#### *Dokument należy złożyć w postaci elektronicznej opatrzonej kwalifikowanym podpisem elektronicznym, podpisem zaufanym lub podpisem osobistym przez osobę uprawnioną*